$$
F(s) = \frac{Ks'}{s' + rs + 1} = \frac{\frac{Ks'}{rs}}{1 + \frac{S'+1}{rs}} \rightarrow Z_{rs} = -\frac{1}{s}Ks, \quad Z_{rs} = \frac{s'+1}{rs} = \frac{-1}{s} + \frac{1}{s'} \quad \dots \quad 17 \quad j \leq 0.5 \rightarrow 0.5 \rightarrow 0.5
$$

b = 
$$
\lim_{x \to 1} x = \frac{y - \sqrt{xy}}{y} = \frac{9 - \sqrt{xy}}{y} \Rightarrow Z, z = y = R_1
$$
  
\n $y = \frac{1}{\sqrt{y}} = \frac{y - \sqrt{xy}}{y} = \frac{y - \sqrt{xy}}{y} = \frac{y -$ 

$$
\frac{B}{sD} = \frac{s+1}{s} = 1 + \frac{1}{s} \rightarrow \frac{B}{D} = s+1 = y_c - y_d \rightarrow y_c = s+1, y_d = \frac{A}{D} = s+1 - \frac{fs}{s+1} = y_b - y_a \rightarrow y_b = s+1,
$$
\n
$$
y_a = \frac{fs}{s+1} = \frac{1}{\sqrt{r}a + \frac{1}{r}} \rightarrow y_c = 1
$$
\n
$$
\frac{1}{\sqrt{r}a + \frac{1}{r}} = \frac{1}{\sqrt{r}a + \frac{1}{r}} = \frac{1}{\sqrt{
$$

 $\frac{\textbf{k}}{^\textbf{c}}$  در اين حالت فيلتر بالاگذر است و از روش كوئر ۲ استفاده مى كنيم.از خود  $\textbf{y}_\text{rr}$  و يا عكس آن ، فاكتور – توليد نمي شود. پس اولين<br>S مقدار مقاومت است.

$$
y_{rr} = \frac{s^{r} + rs + 1}{s + r} = k_{r} + \frac{1}{z_{r}}; k_{r} = \lim_{\substack{s \to r \\ s \to r}} \frac{s^{r} + rs + 1}{s + r} = \frac{1}{s} \Rightarrow \frac{s + r}{s + r} = \frac{s + r}{s} \Rightarrow \frac{s + r}{s + r} = \frac{s + r}{s} \Rightarrow \frac{s + r}{s + r} = \frac{s + r}{s} \Rightarrow \frac{s + r}{s + r} = \frac{s + r}{s} \Rightarrow \frac{s + r}{s + r} = \frac{s + r}{s} \Rightarrow \frac{s + r}{s + r} = \frac{s + r}{s} \Rightarrow \frac{s + r}{s + r} = \frac{s + r}{s} \Rightarrow \frac{s + r}{s + r} = \frac{s + r}{s + r} \Rightarrow \frac{s + r}{s + r} = \frac{s + r}{s + r} \Rightarrow \frac{s + r}{s + r} = \frac{s + r}{s + r} \Rightarrow \frac{s + r}{s + r} = \frac{rs}{(s + r)^{r}} \Rightarrow \frac{s + r}{s + r} = \frac{rs}{(s + r)^{r}} \Rightarrow \frac{s + r}{s + r} = \frac{rs}{(s + r)^{r}} \Rightarrow \frac{s + r}{s + r} = \frac{rs}{(s + r)^{r}} \Rightarrow \frac{s + r}{s + r} = \frac{rs}{(s + r)^{r}} \Rightarrow \frac{s + r}{s + r} = \frac{rs}{(s + r)^{r}} \Rightarrow \frac{s + r}{s + r} = \frac{rs}{(s + r)^{r}} \Rightarrow \frac{s + r}{s + r} = \frac{s + r}{s + r} \Rightarrow \frac{s + r}{s + r} = \frac{s + r}{s + r} \Rightarrow \frac{s + r}{s + r} = \frac{s + r}{s + r} \Rightarrow \frac{s + r}{s + r} = \frac{s + r}{s + r} \Rightarrow \frac{s + r}{s + r} = \frac{s + r}{s + r} \Rightarrow \frac{s + r}{s + r} = \frac{s + r}{s + r} \Rightarrow \frac{s + r}{s + r} = \frac{s + r}{s + r} \Rightarrow \frac{s + r}{s + r} = \frac{s + r}{s + r} \Rightarrow \frac{s + r}{s + r} = \frac{s + r}{s + r} \Rightarrow \frac{s + r}{s + r} = \frac{s + r}{s + r} \Rightarrow \frac{s + r}{s + r} = \frac{s + r}{s + r} \Rightarrow \frac{s + r}{s + r} = \frac{s + r}{s + r} \Rightarrow \
$$

$$
y_{1} = \cdot, \alpha y_{\tau} = \frac{s}{s + \tau} \xrightarrow{\alpha = 1} y_{\tau} = \frac{s}{s + \tau} = \frac{1}{1 + \frac{\tau}{s}}, \quad y_{\tau\tau} = \frac{s^{\tau} + \tau s + 1}{s + \tau}
$$
  
5  
6. 
$$
y_{2} = \frac{s}{s + \tau} \xrightarrow{\alpha = 1} y_{3} = \frac{1}{s + \tau} \xrightarrow{\alpha = 1} y_{4} = \frac{1}{s + \tau} \xrightarrow{\alpha = 1} y_{5} = \frac{1}{s + \tau} \xrightarrow{\alpha = 1} y_{6} = \frac{1}{s + \tau} \xrightarrow{\alpha = 1} y_{7} = \frac{1}{s + \tau} \xrightarrow{\alpha = 1} y_{8} = \frac{1}{s + \tau} \xrightarrow{\alpha = 1} y_{9} = \frac{1}{s + \tau} \xrightarrow{\alpha = 1} y_{9} = \frac{1}{s + \tau} \xrightarrow{\alpha = 1} y_{10} = \frac{1}{s + \tau} \xrightarrow{\alpha = 1} y_{11} = \frac{1}{s + \tau} \xrightarrow{\alpha = 1} y_{12} = \frac{1}{s + \tau} \xrightarrow{\alpha = 1} y_{13} = \frac{1}{s + \tau} \xrightarrow{\alpha = 1} y_{14} = \frac{1}{s + \tau} \xrightarrow{\alpha = 1} y_{15} = \frac{1}{s + \tau} \xrightarrow{\alpha = 1} y_{16} = \frac{1}{s + \tau} \xrightarrow{\alpha = 1} y_{17} = \frac{1}{s + \tau} \xrightarrow{\alpha = 1} y_{18} = \frac{1}{s + \tau} \xrightarrow{\alpha = 1} y_{19} = \frac{1}{s + \tau} \xrightarrow{\alpha = 1} y_{19} = \frac{1}{s + \tau} \xrightarrow{\alpha = 1} y_{10} = \frac{1}{s + \tau} \xrightarrow{\alpha = 1} y_{10} = \frac{1}{s + \tau} \xrightarrow{\alpha = 1} y_{10} = \frac{1}{s + \tau} \xrightarrow{\alpha = 1} y_{11} = \frac{1}{s + \tau} \xrightarrow{\alpha = 1} y_{15} = \frac{1}{s + \tau} \xrightarrow{\alpha = 1} y_{16} = \frac{1}{s + \tau} \xrightarrow{\alpha = 1} y_{18} = \frac{
$$

$$
y_{rr} = \frac{s^{r} + rs + 1}{s + r} = k_{r} + \frac{1}{z_{r}} : k_{r} = \lim_{\substack{s \to r \\ s \to r}} \frac{s^{r} + rs + 1}{s + r} = \frac{1}{s} \times \frac{s + r}{s} = \frac{1}{s} \times \frac{s + r}{s} = \frac{k_{r}}{s} + z_{r} \rightarrow k_{r} = \lim_{\substack{s \to r \\ s \to r}} \frac{s + r}{s} = \frac{1}{s} \times \frac{s + r}{s} = \frac{1}{s} \times \frac{s + r}{s} = \frac{1}{s} \
$$

با تحليل مدار داريم :

$$
\frac{V_r}{X} = \frac{\gamma}{\gamma + \frac{1}{\gamma/\gamma_{\Delta S}}} = \frac{\gamma/\delta s}{\gamma/\delta s + 1}, \quad \frac{X}{V_r} = \frac{(\gamma + \frac{1}{\gamma/\gamma_{\Delta S}}) ||\frac{1}{\delta s}}{\frac{1}{\gamma/\gamma_{\Delta S}} ||\frac{1}{\delta s}||} = \frac{\gamma/\delta s + 1}{s^{\gamma} + rs + 1} \rightarrow \frac{V_r}{V_r} = \frac{\gamma/\delta s}{s^{\gamma} + rs + 1}
$$

ضريب s در تابع تبديل <sup>٢</sup>F برابر ٢/5 خواهد بود كه بعدا آن را به ٢ مي رسانيم. يعني در جمع كننده نهايي 0/8 ولتاز خروجي طبقه دوم را بكار مي بريم.

$$
\frac{B}{D} = s + \frac{1}{\omega} - \frac{1}{s + \gamma}, \quad \frac{A}{D} = \frac{1}{s + \gamma} \rightarrow y_{\gamma\gamma} = s + \frac{1}{\omega} - \frac{1}{s + \gamma}, \quad y_{\gamma} - \alpha y_{\gamma} = \frac{-s}{s + \gamma} \quad \text{if } F_{\gamma} = \frac{1}{(s + \gamma)^{\gamma}} \text{ s.t. } \alpha y_{\gamma} = \frac{s}{s + \gamma} \rightarrow y_{\gamma} = \frac{s}{s + \gamma} = \frac{1}{s + \gamma}, \quad y_{\gamma\gamma} = \frac{s^{\gamma} + \gamma s + \gamma}{s + \gamma}
$$

در اين حالت فيلترپائين گذر است و از روش كوئر ١ استفاده مي كنيم.

$$
y_{rr} = \frac{s^r + rs + 1}{s + r} = k_s s + \frac{1}{z_s} \rightarrow k_s = \lim_{s \to \infty} \frac{s^r + rs + 1}{s(s + r)} = 1 \rightarrow z_s = \frac{s + r}{s + 1} = k_r + \frac{1}{y_r} \rightarrow k_r = \lim_{s \to \infty} \frac{s + r}{s + 1} = 1 \rightarrow k_r
$$
  

$$
y_r = \frac{s + 1}{s} = s + \frac{1}{s}
$$

$$
V_{\mathbf{0}} = V_{\mathbf{0},\mathbf{0}} - \sqrt{A V_{\mathbf{0},\mathbf{r}}} + V_{\mathbf{0},\mathbf{r}} \rightarrow \frac{R_{\mathbf{r}}}{R_{\mathbf{r}}} = -/\mathbf{F} \left[ \frac{R_{\mathbf{r}}}{R_{\mathbf{r}}} \right]
$$
\n
$$
V_{\mathbf{0}} = V_{\mathbf{0},\mathbf{0}} - \sqrt{A V_{\mathbf{0},\mathbf{r}}} + V_{\mathbf{0},\mathbf{r}} \rightarrow \frac{R_{\mathbf{r}}}{R_{\mathbf{r}}} = -/\mathbf{F} \left[ \frac{R_{\mathbf{r}}}{R_{\mathbf{r}}} \right], \quad \frac{R_{\mathbf{r}}}{R_{\mathbf{r}} + R_{\mathbf{r}}} \left( 1 + \frac{R_{\mathbf{r}}}{R_{\mathbf{r}}} \right) = \sqrt{\frac{R_{\mathbf{r}}}{R_{\mathbf{r}}}}} \left( 1 + \frac{R_{\mathbf{r}}}{R_{\mathbf{r}}} \right) = \sqrt{\frac{R_{\mathbf{r}}}{R_{\mathbf{r}}}}} \text{ where } V_{\mathbf{0},\mathbf{0}} \text{ is the interval } \mathbf{0}, \mathbf{0}, \
$$

$$
\frac{R_{f}}{R_{r}} = \frac{1}{\sqrt{\frac{R_{r}}{R_{r}}}} = \frac{1}{\sqrt{\frac{R_{r}}{R_{r}}}} = \frac{1}{\sqrt{\frac{R
$$

با انتخاب مقاومت اول و دوم ، بقيهمقاومتها تعيين مي شوند.

$$
F(s) = \frac{\Delta \cdot \cdot s(s - \Delta \cdot \cdot \cdot)(s^{v} + \cdot \cdot^{v})}{(s^{v} + \Delta \cdot s + \cdot)^{v}} = F_{Y}F_{Y}F_{Y} + \Delta \cdot s + \Delta \cdot s +
$$

 $k_1 = -(1.66 \rightarrow G_r k_1 = -(1.66 \rightarrow G_r k_2 = 0.97 \rightarrow R_r = 0.97 \rightarrow R_r = G_s k_1 = -(1.66 \rightarrow R_r = 0.055 \rightarrow R_r = 0.005 \rightarrow R_r = 0.005 \rightarrow R_r = 0.005 \rightarrow R_r = 0.005 \rightarrow R_r = 0.005 \rightarrow R_r = 0.005 \rightarrow R_r = 0.005 \rightarrow R_r = 0.005 \rightarrow R_r = 0.005 \rightarrow R_r = 0.005 \rightarrow R_r = 0.005 \rightarrow R_r = 0.005 \rightarrow R_r = 0.005 \rightarrow R_r =$ 

$$
F_{\tau}(s) = \frac{s^{v} + t^{v}}{s^{v} + \omega s + t^{v}} = \frac{\frac{s^{v}}{s^{v}} + t^{v}}{s^{v} + \frac{\omega}{s^{v}}s + t} = \frac{H_{\tau} + H_{\infty}(\frac{s}{\omega})^{v}}{t^{v} + \frac{1}{\omega}(\frac{s}{\omega}) + (\frac{s}{\omega})^{v}} \rightarrow \omega = t^{v}, \frac{1}{\sqrt{2\omega}} = \frac{\omega}{t^{v}}, \frac{1}{\sqrt{2\omega}} \rightarrow \omega \Rightarrow t^{v}, \frac{1}{\sqrt{2\omega}} \rightarrow \omega \Rightarrow t^{v}, \frac{1}{
$$

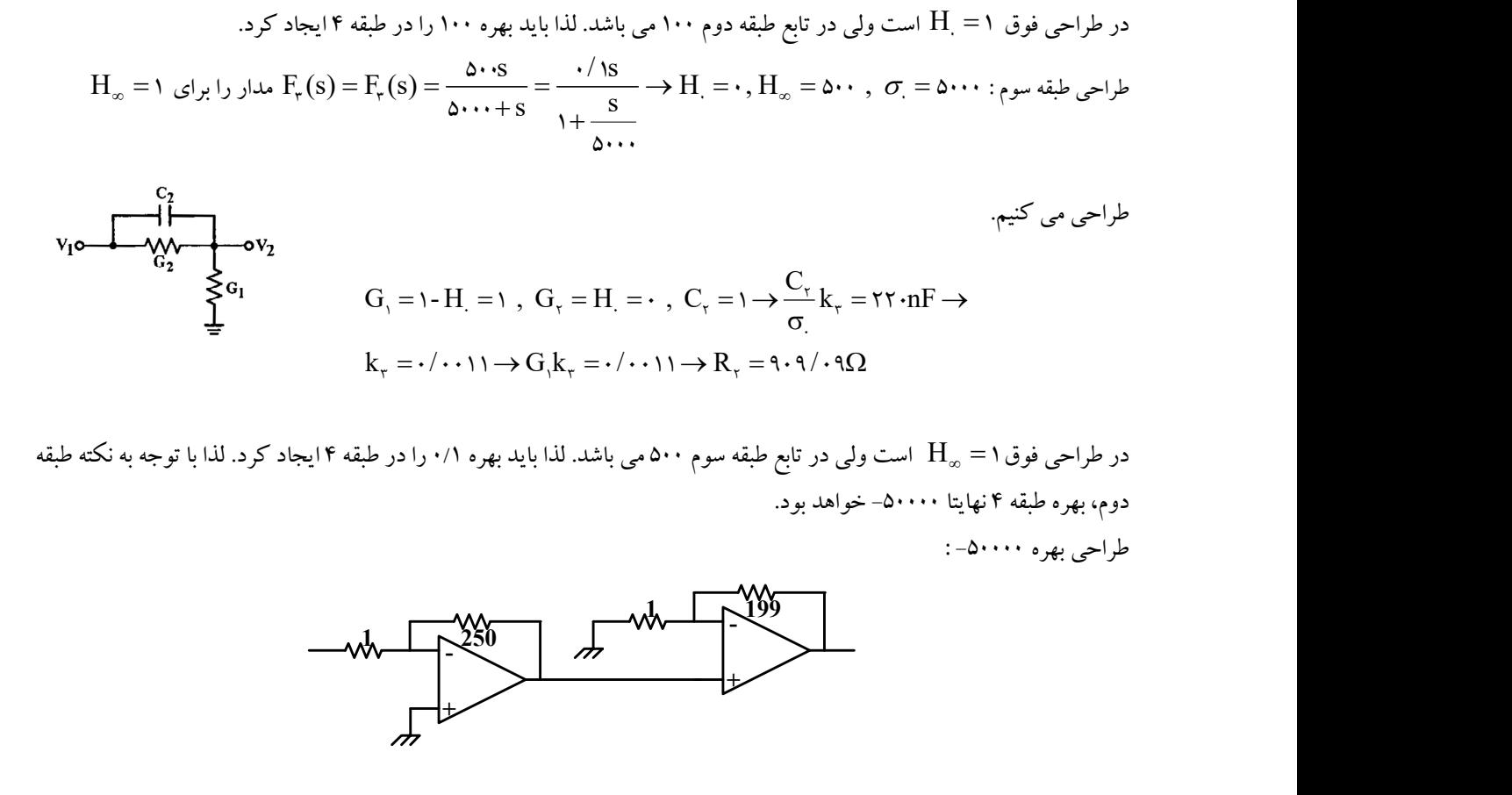

در طراحي فوق ١ =  ${\rm H}_\infty$  است ولي در تابع طبقه سوم ٥٠٠ مي باشد. لذا بايد بهره ٠١/١ را در طبقه ۴ ايجاد كرد. لذا با توجه به نكته طبقه دوم، بهره طبقه 4 نهايتا -50000 خواهد بود.

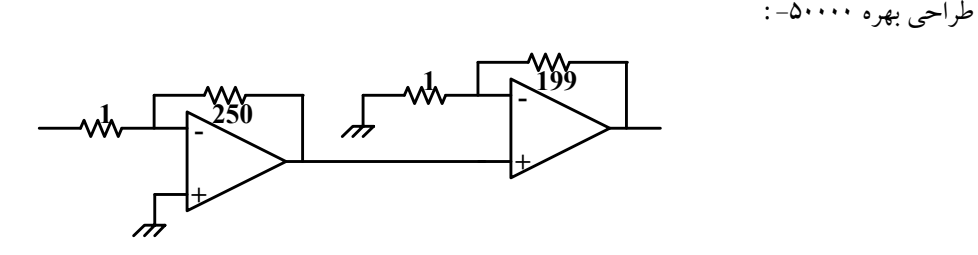